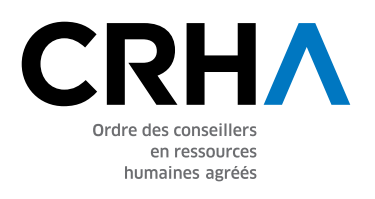

# **GUIDE DE COMPILATION ET D'INTERPRÉTATION**

# SECTIONS 1 ET 2: INTERPRÉTATION DES RÉSULTATS

Votre score de civilité : Votre score d'incivilité : TOTAL :

#### **Si votre score se situe entre 121 et 160:**

ZONE VERTE (force) Bravo ! Votre milieu de travail semble empreint de comportements associés à la civilité. Assurez-vous toutefois de préserver ce bon climat de travail. Pour ce faire, misez sur la prévention des comportements incivils. Visionnez la vidéo Stratégies de prévention disponible dans le dossier spécial sur la civilité : portailrh.org/civilite.

#### **Si votre score se situe entre 81 et 120:**

ZONE JAUNE (vigilance) Il semble que le climat de travail dans votre organisation (ou équipe) pourrait bénéficier d'un plus haut niveau de civilité. Peut-être que certains aspects reliés à la civilité ne sont pas clairs pour vos employés? Avant que les choses ne se détériorent, pourquoi ne pas mettre en place un code de civilité? Téléchargez le Gabarit d'un code de civilité disponible dans le dossier spécial sur la civilité : portailrh.org/civilite.

#### **Si votre score se situe entre 40 et 79:**

ZONE ROUGE (alarme): Attention! Il semble que votre climat de travail est sérieusement contaminé par plusieurs comportements incivils. Il importe d'agir rapidement sur tous les plans : sensibilisation, prévention et intervention. Consultez l'ensemble de notre dossier sur la civilité : portailrh.org/civilite. Celui-ci aborde tous les aspects de la civilité et pourrait certainement vous être utile dans le redressement de la situation.

## Section 3: INTERPRÉTATION DES RÉSULTATS

#### Votre score comme employeur est :

Plus le score s'approche de 28, plus la perception de l'employé est positive quant au rôle et aux actions de son employeur (et du supérieur immédiat) concernant la civilité et l'incivilité dans son milieu de travail. L'employeur est invité à analyser les réponses à chacun des énoncés, qui abordent différents aspects, et à discuter ensuite des moyens à prendre pour consolider ou pour développer une culture de civilité dans son milieu de travail.

Consultez l'ensemble de ressources offertes dans notre dossier sur la civilité : portailrh.org/civilite.

### GUIDE DE COMPILATION ET D'INTERPRÉTATION SI LE SONDAGE EST REMPLI PAR L'ENSEMBLE DES EMPLOYÉS

Voici comment s'y prendre pour compiler les données récoltées auprès de plusieurs répondants.

#### Prenons comme exemple l'énoncé 2 de la section 3.

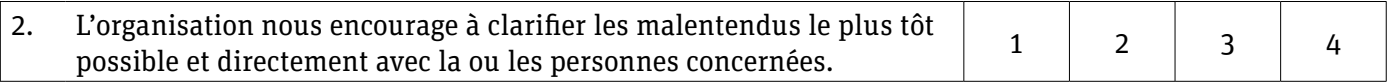

a. On compile d'abord le nombre de répondants qui ont répondu «jamais», «rarement», «fréquemment», «presque toujours» pour chacune des réponses. Disons que cent employés ont répondu au questionnaire.

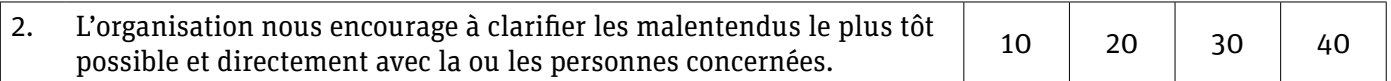

b. Ensuite, on additionne le nombre de «jamais» et «rarement» et le nombre de «fréquemment» et «presque toujours».

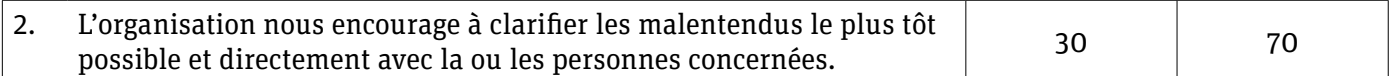

c. On traduit le nombre obtenu en pourcentages (n sur nombre total (100) multiplié par 100)

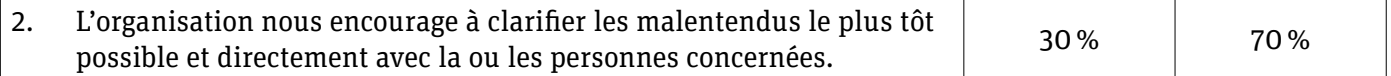

d. L'interprétation: 70% des employés qui ont répondu au sondage considèrent qu'ils sont encouragés à clarifier rapidement les malentendus avec les personnes concernées.